**BASI DI DATI II − 2 modulo Parte I: WWW e linguaggi di mark-up**

Prof. Riccardo TorloneUniversità Roma Tre

# **Outline**

- **The history of HTML**
- **URLs and related schemes**
- Survivor's guides to HTML and CSS
- **Limitations of HTML**
- The World Wide Web Consortium (W3C)

# **Hypertext**

- Collections of document connected by hyperlinks
- Paul Otlet, philosophical treatise (1934)
- Vannevar Bush, hypothetical Memex system (1945) Dual projectors with the ability to cross reference text (hypertext) Human interfaces with machine through

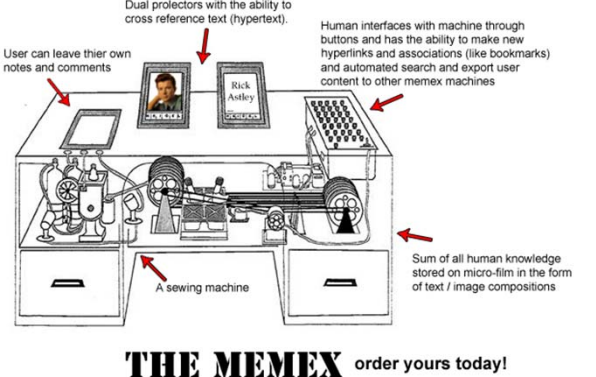

- Ted Nelson introduced hypertext (1968)
- **Hypermedia generalizes hypertext beyond text**

# **Markup Languages**

- Notation for adding formal structure to text
- Charles Goldfarb, the INLINE system (1970)
- Standard Generalized Markup Language, SGML (1986)
- *DTD, element, attribute, tag, entity*:

```
<!DOCTYPE greeting [
  <!ELEMENT greeting (#PCDATA)>
 <!ATTLIST greeting style (big|small) "small">
  <!ENTITY hi "Hello">\vert >
<greeting style="big"> &hi; world! </greeting>
```
#### **The Origins of the WWW**

- WWW was invented by Tim Berners-Lee at CERN (1989)
- **Hypertext across the Internet (replacing FTP)**
- Three constituents: HTML + URL + HTTP
- HTML is an SGML language for *hypertext*
- URL is an notation for *locating files* on serves
- HTTP is a *high-level protocol* for file transfers

#### **The Design of HTML**

- HTML describes the *logical structure* of a document
- Browsers are free to *interpret tags* differently
- HTML is a *lightweight* file format
- Size of file containing just "Hel I o Worl d!":

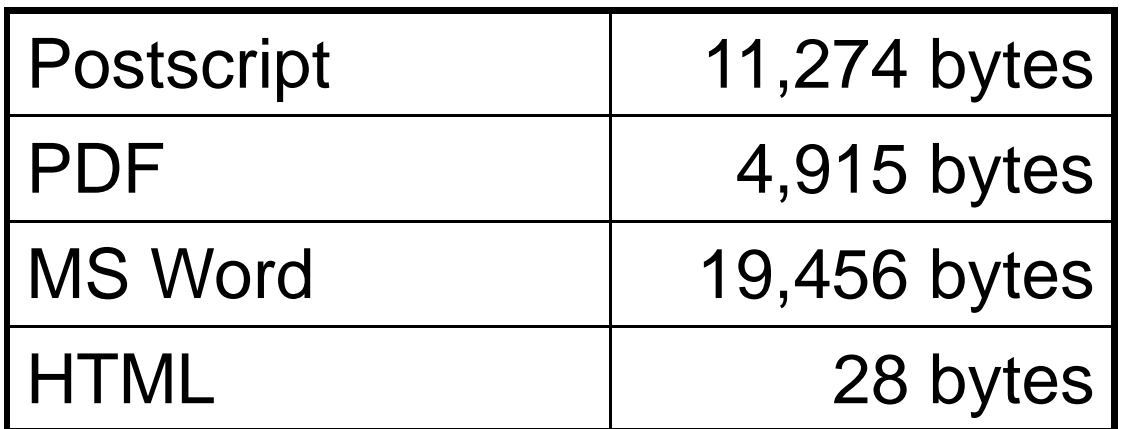

#### **The History of HTML**

- 1992: HTML 1.0, Tim-Berners Lee original proposal
- 1993: HTML+, some physical layout
- 1994: HTML 2.0, standard with best features
- 1995: Non-standard Netscape features
- 1996: Competing Netscape and Explorer features
- 1996: **HTML 3.2**, the Browser Wars end
- 1997: HTML 4.0, stylesheets are introduced
- 1999: **HTML 4.01**, we have a winner!
- 2000: **XHTML 1.0**, an XML version of HTML 4.01
- 2001-2010: XHTML 1.1, modularization
- 2002+: XHTML 2.0, simplified, generalized (Closed!)
- 2008-?: HTML5, major changes, still a working draft

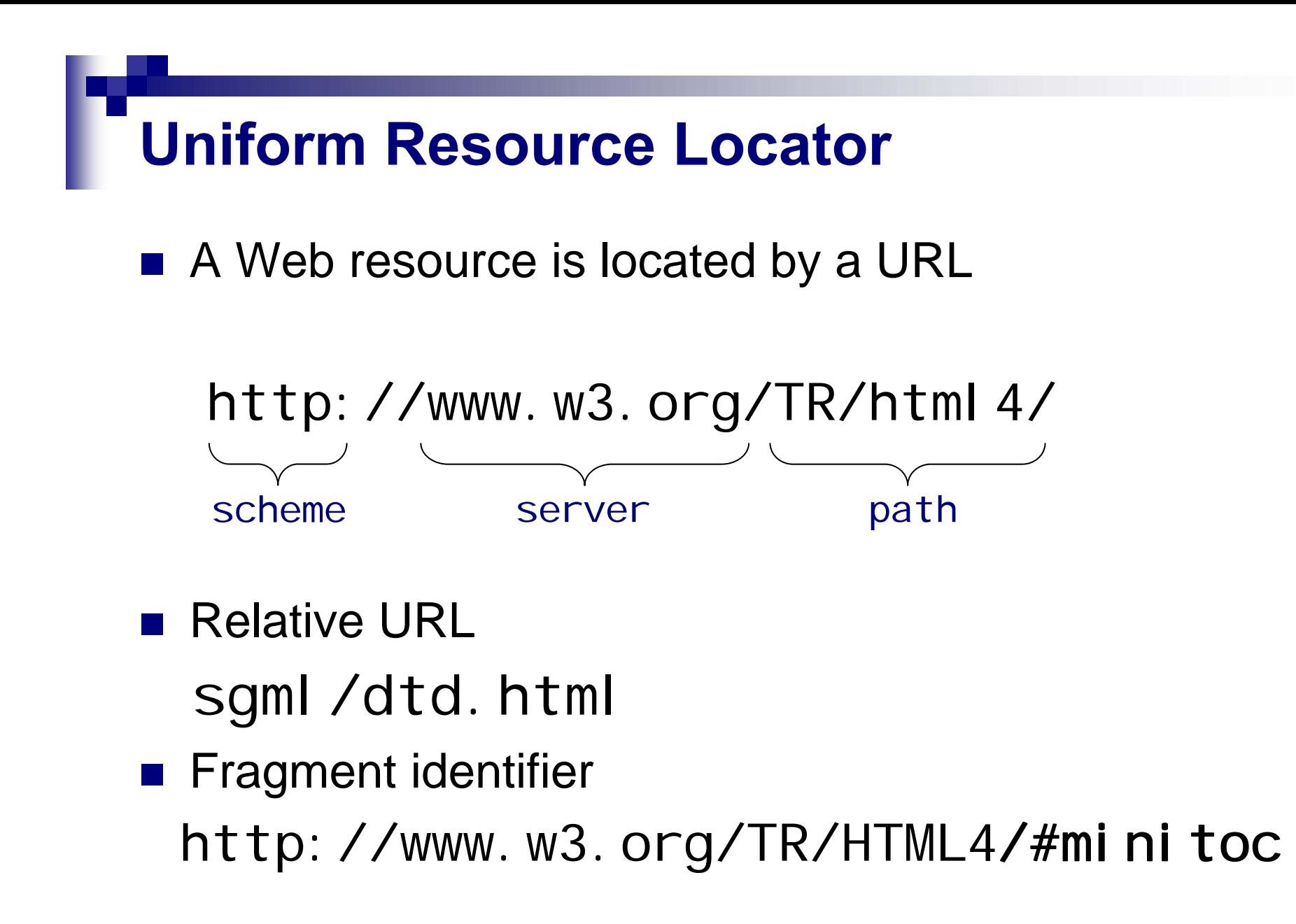

# **URIs, URNs, and IRIs**

■ Uniform Resource Identifier (URI)

scheme: scheme-specific-part Conventions about use of  $\ell$ ,  $\#$ , and ?

**Uniform Resource Name (URN)** urn:isbn:0-471-94128-X

**n** International Resource Identifier (IRI) http://www.blåbærgrød.dk/blåbærgrød.html http://www.xn--blbrgrd-fxak7p.dk/bl%E5b%E6rgr%F8d.html

# **Survivor's Guide to HTML**

**Overall structure of an HTML document** 

```
\left| \text{chtm} \right| ><head><title>The Title of the Document</title>
  </head><body bgcolor="white">
  ...
  </body>
</html>
```
# **Simple Formatting**

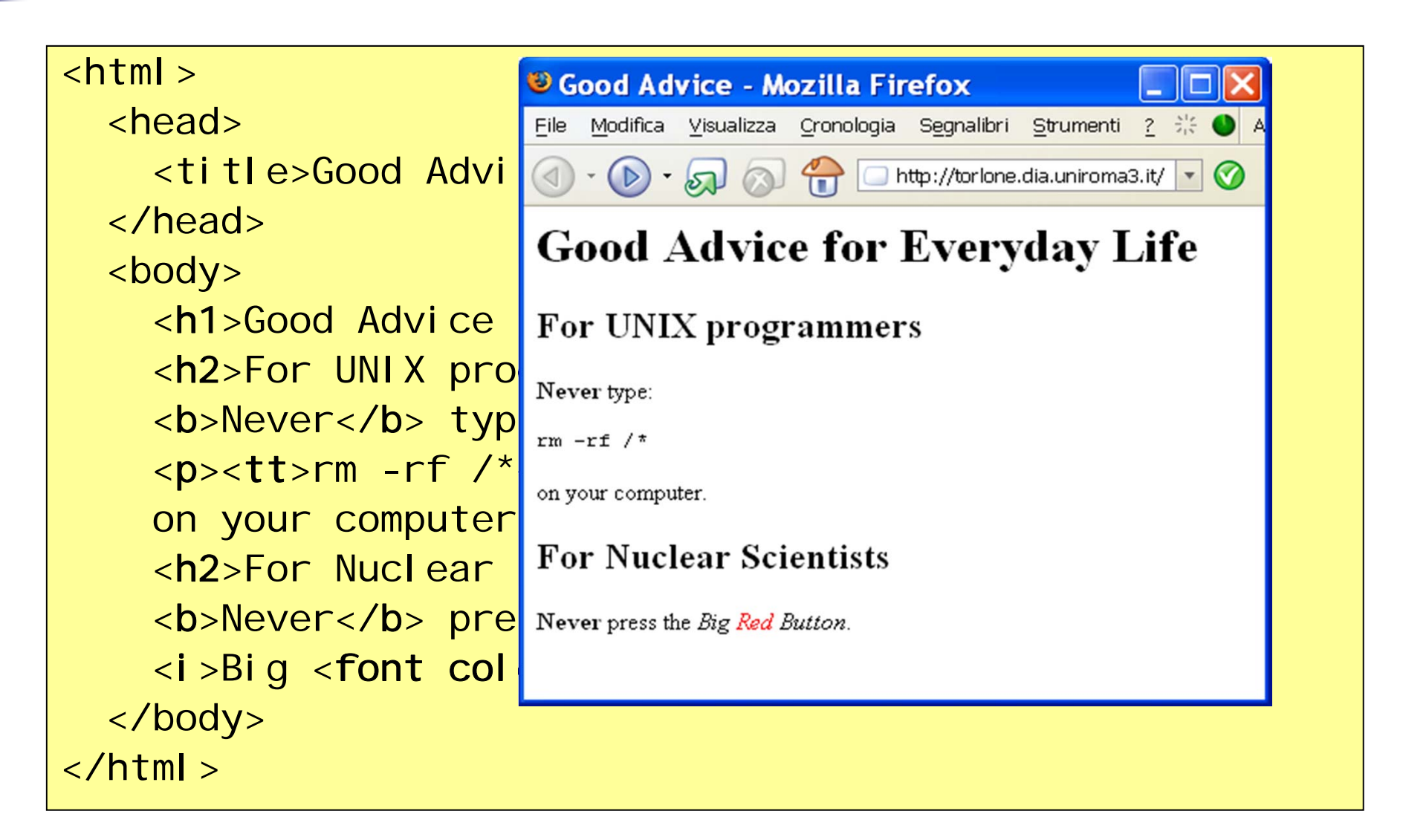

### **More Formatting**

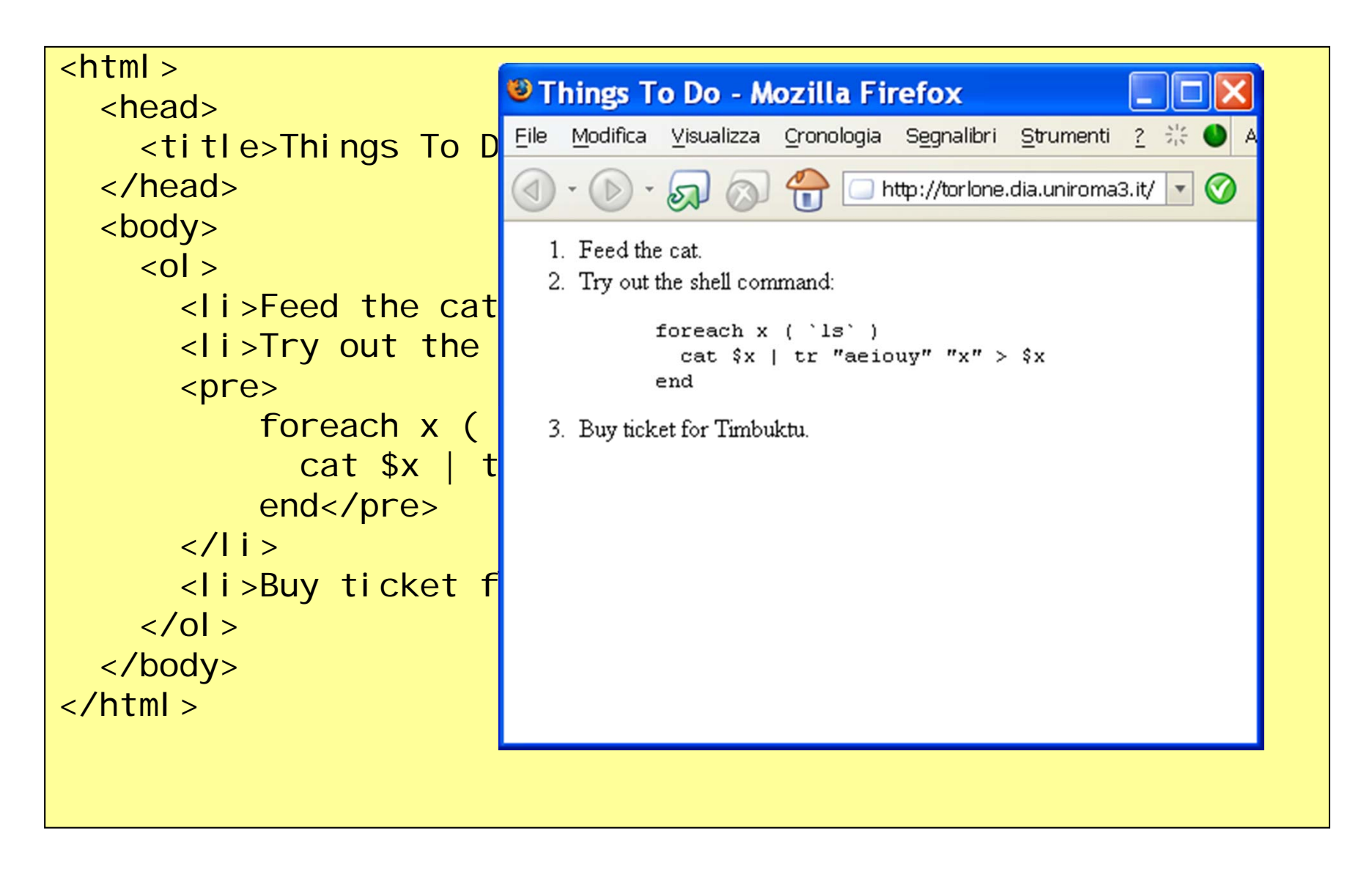

#### **Hyperlinks: Source Document**

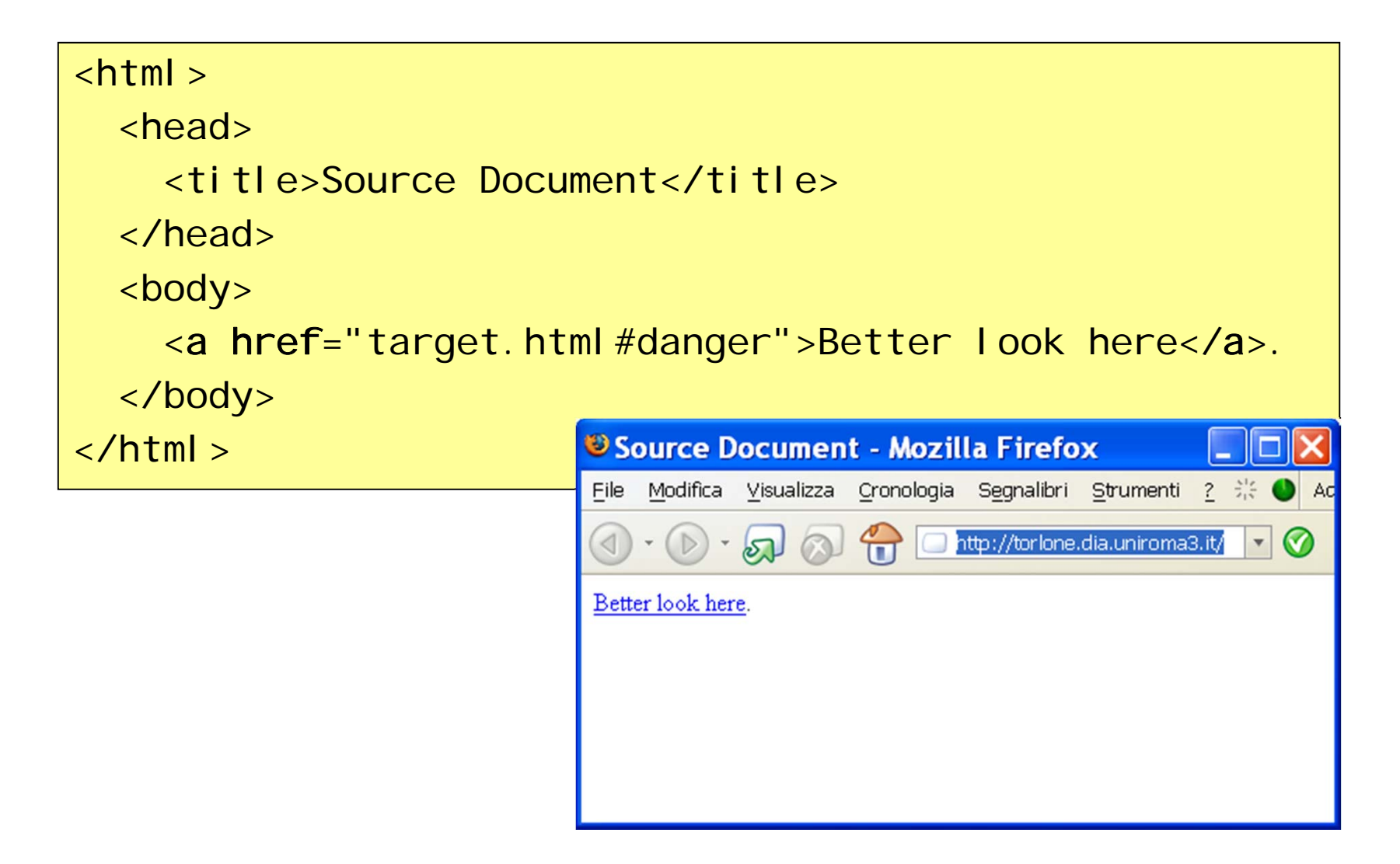

#### **Hyperlinks: Target Document**

#### <sup>3</sup> Target Document - Mozilla Firefox File Modifica Visualizza Cronologia Segnalibri Strumenti ?  $\ddot{\mathbb{R}}$ Ades http://torlone.dia.uniroma3.it/  $\blacktriangledown$  $\bullet$

 $\text{html}$ 

```
<head><title>Target Document
  \frac{1}{2} /titles
</head><body>
  ...<a name="danger"></a>
```
#### **Chapter 17: Dangerous Shell Commands**

Never execute a shell command that inadvertently changes all vowels to the character 'x'

```
<h2>Chapter 17: Dangerous Shell Commands</h2>
    Never execute a shell command that inadvertently 
    changes all vowels to the character 'x'.
  </body>
\langle/html\rangle
```
 $\ddotsc$ 

# **Tables**

```
<table border="1"><tr>
    <td>PostScript</td>
    <td align="right">11,274 bytes</td>
  \langle/tr><tr><td>PDF</td><td align="right">4,915 bytes</td>
  \langletr>
  <tr>PDF
    <td>MS Word</td><td align="right">19,456 bytes</td>
  \langle/tr><tr><td>HTML</td><td align="right">28 bytes</td>
  \langle/tr></table>
```
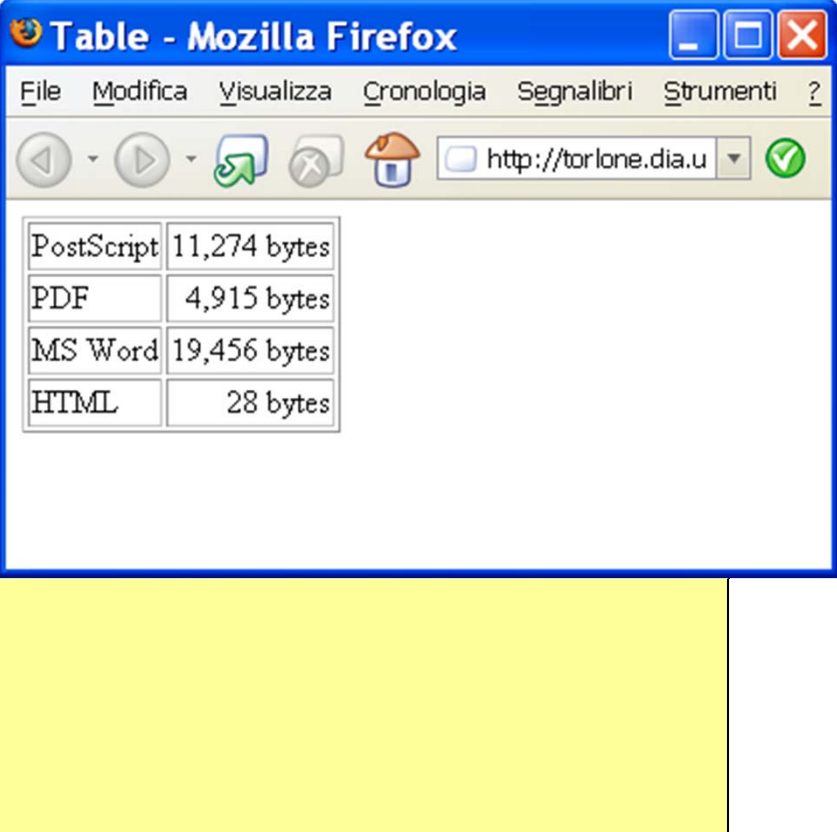

### **Fill-Out Forms**

Collects named values from the client:

```
<form method="get" action="http://www.google.com/search">
  <i nput type="text" name="q">
  <input type="submit" name="btnG" value="Google Search">
</form>Search form - Mozilla Firefox
                           File Modifica Visualizza Cronologia Segnalibri Strumenti ?
                                                http://torlone.dia.u |v|
                                           Google Search
```
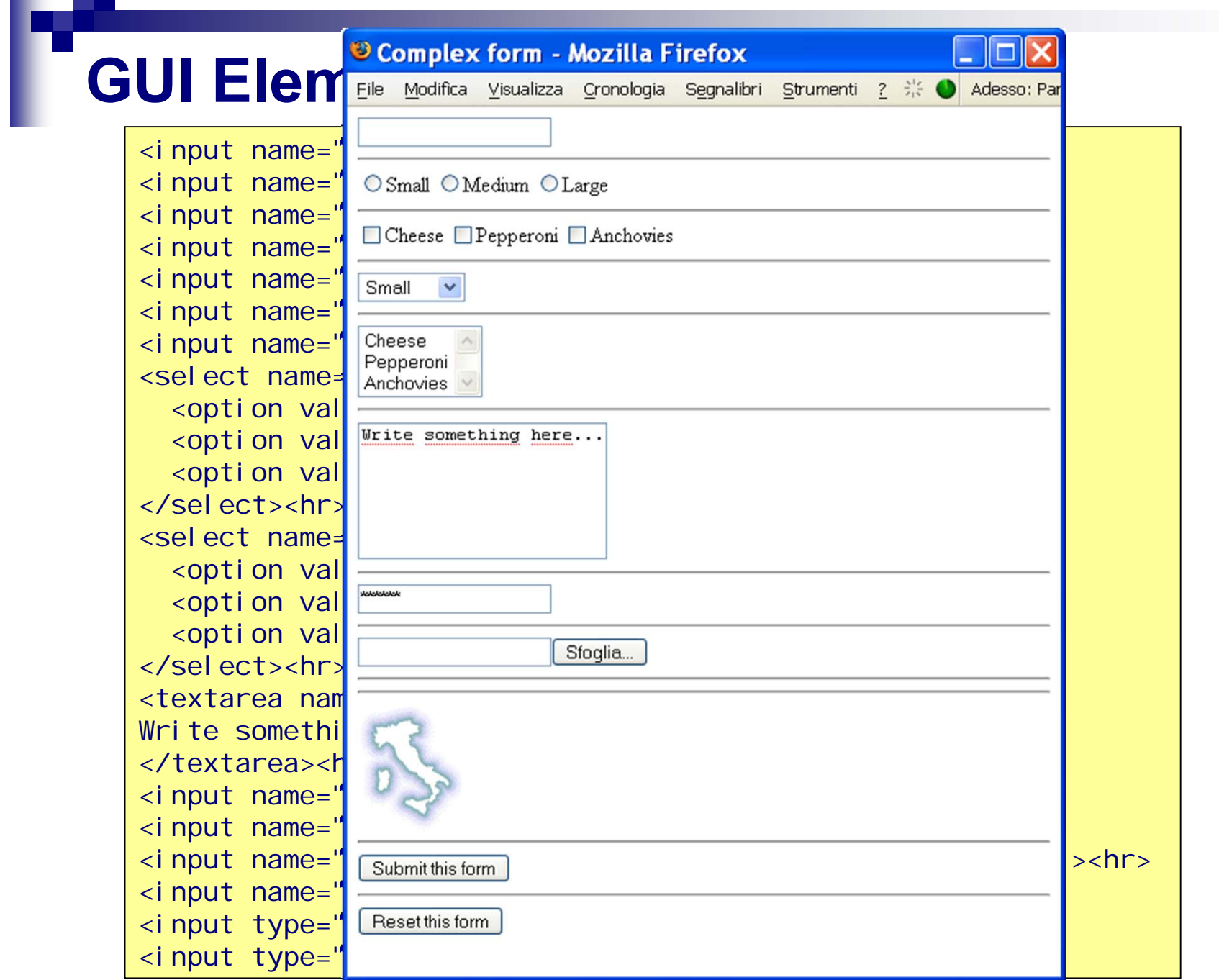

#### **Logical Versus Physical**

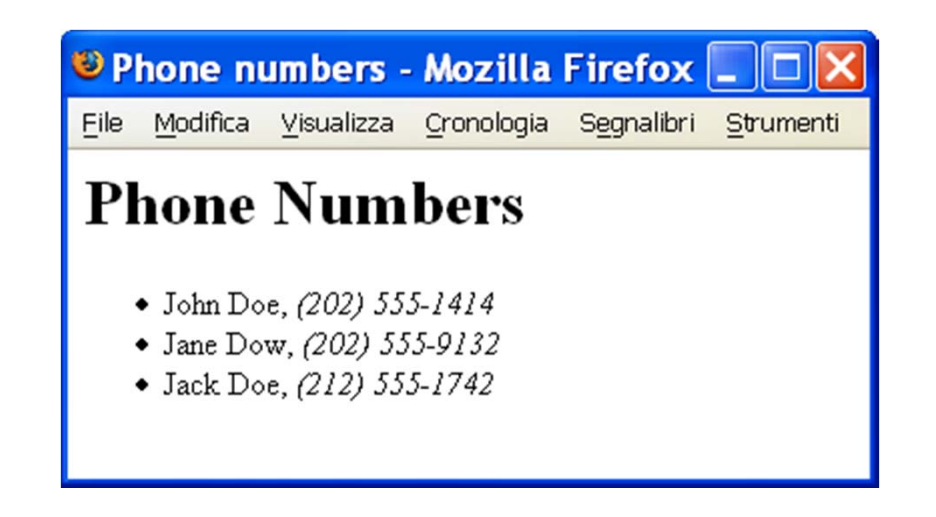

#### **Logical structure**

#### **Physical layout**

- the page starts with a header
- **the entries are written in a list**
- **numbers are emphasized**
- **headers are centered, huge, and grey**
- **Example 1** lists have square bullets
- **Example 1 and 3 rendered in bold-style italics**

#### **Survivor's Guide to CSS**

- Cascading Stylesheets separate structure from layout
- The essential concepts are *selectors* and *properties*
- Properties may have different *values*:

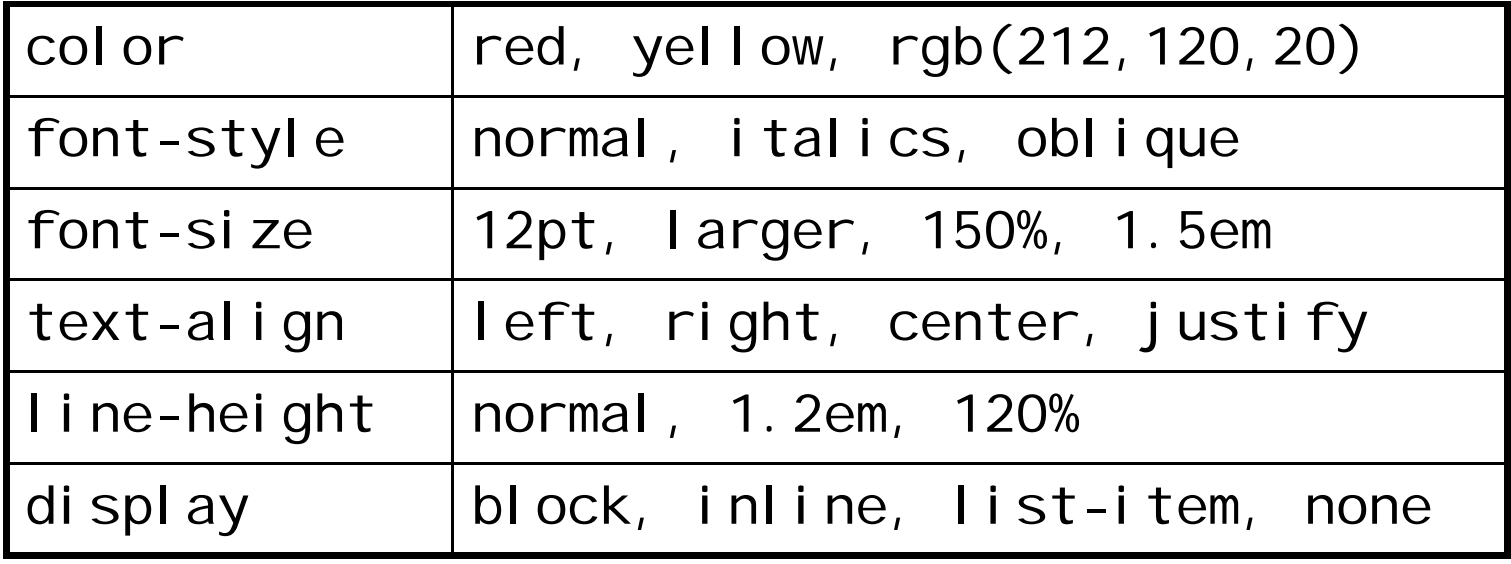

#### **Structure of a Stylesheet**

- A selector is a *list of tag names*
- For each selector, some properties are assigned values:

```
b {color: red; font-size: 12pt}
```
{color: green}

Longer selectors give *context sensitivity*:

```
table b {color: red; font-size: 12pt}
```

```
form b {color: yellow; font-size: 12pt}
```

```
i {color: green}
```
■ The most *specific* selector is chosen to apply

#### **Specificity in Action**

```
<head><style type="text/css">
    b {color: red;}
    b b {color: blue;}
    b.foo {color: green;}
    b b.foo {color: yellow;}
    b.bar {color: maroon; }
  </style>
  <title>CSS Test</title></head><body>
                                  <b class=foo>Hey!</b>
                                  <b>Wow!kb>Amazing! </b>
                                     <b class=foo>Impressive!</b>
                                     <b class=bar>k00l!</b><i>Fantastic!</i>\langle/b>
                                </body>
```
Hey! Wow! Amazing! Impressive! KOOI! *Fantastic!* 

#### **Applying a Stylesheet**

```
h1 { color: #888; font: 50px/50px "Impact"; text-align: center; }
```

```
ul { list-style-type: square; }
```

```
em { font-style: italic; font-weight: bold; }
```

```
\text{html}<sup>3</sup> Phone numbers - Mozilla Firefox _
  <head>File Modifica Visualizza Cronologia Segnalibri Strumenti
     <title>Phone Numbers</title>Phone Numbers
     <link href="style.css" 
      rel="stylesheet" type="text/css">
  </head>\bullet John Doe, (202) 555-1414
                                                       • Jane Dow, (202) 555-9132
  <body>
                                                       • Jack Doe, (212) 555-1742
     <h1>Phone Numbers</h1>\langleul\rangle<li>John Doe, <em>(202) 555-1414</em>
       \langleli > Jane Dow, \langleem > (202) 555-9132</em >
       <li>Jack Doe, <em>(212) 555-1742</em>
     \langle/ul ></body>
\langle/html\rangle
```
# **HTML Validity**

- HTML has a formal syntax specification
- 800 lines of DTD notation
- A *validator* gives syntax errors for invalid documents
- Most HTML documents on the Web are *invalid*:

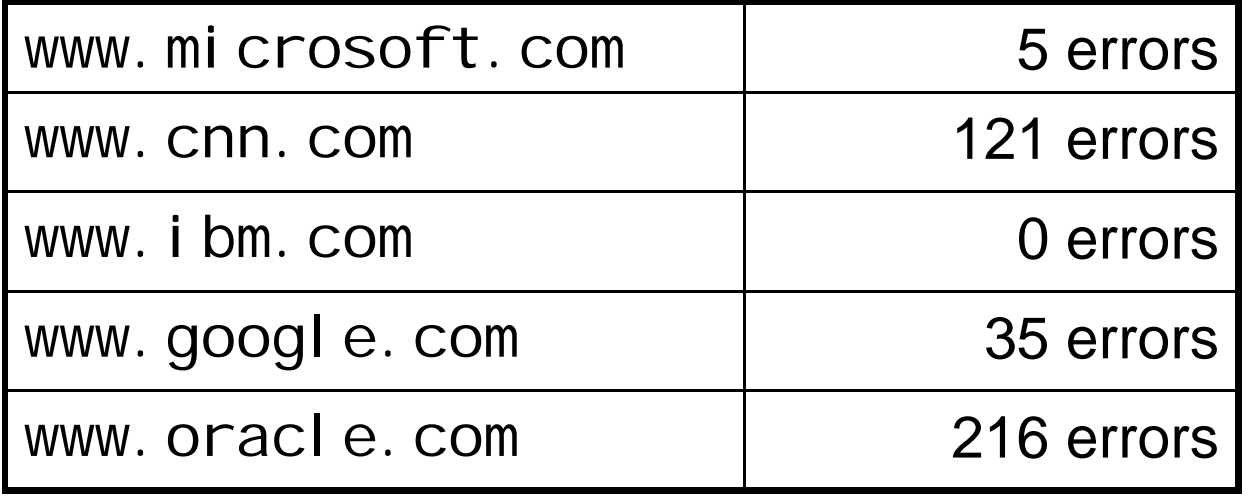

**Notally 11 Valid documents may contain this logo:** 

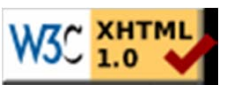

#### **Validation Errors**

```
Line 1, Column 1: no document type declaration; implying "<! DOCTYPE HTML SYSTEM>"
   \text{html}\LambdaLine 3, column 7: document type does not allow element "BODY" here.
    <body>
         \LambdaLine 4, column 13: document type does not allow element "B" here; assuming missing 
    "CAPTION" start-tag
    <table><b>123</i></table>\lambdaLine 4, column 20: end tag for element "I" which is not open.
    <table><b>123</i></table>\lambdaLine 4, column 28: end tag for "B" omitted, but its declaration does not permit this.
    <table><b>123</i></table>\lambdaLine 4, column 11: start tag was here.
    <table><b>123</i></table>
           \LambdaLine 4, column 28: end tag for "CAPTION
   this.<table><b>123</i></table>
                              \lambda\text{chtml}<body>
                                                <table><b>123</i></table></body>
                                          \langle/html\rangle
```
#### **Reasons for Invalidity**

- **If** Ignorance of the HTML standard
- Lack of testing

 $\square$ "This page is optimized for the XYZ browser"

"This page is best viewed in 1024x768"

- Automatic tools generate invalid HTML output
- **Forgiving browsers try to interpret invalid input**

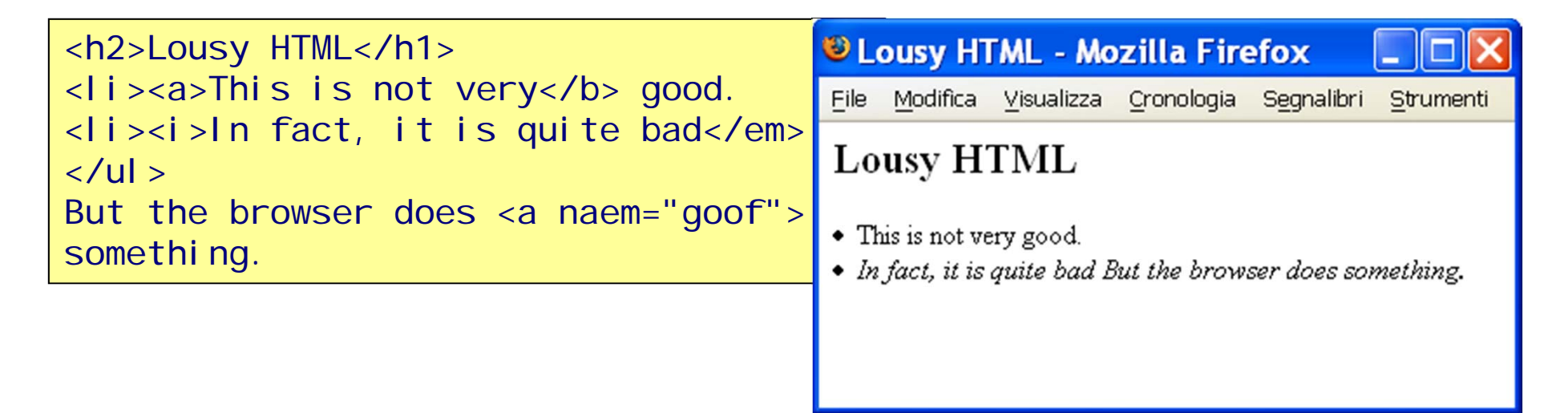

#### **Problems with Invalidity**

- **There are several different browsers**
- Each browsers has many different implementations
- Each implementation must *interpret* invalid HTML
- There are many arbitrary *choices* to make
- The HTML standard has been *undermined*
- **HTML renders differently for most clients**

#### **A Standard for Invalid HTML**

- Т, The HTML Tidy tool tries to save the situation
- Т, Invalid HTML is transformed to (almost) valid HTML
- Т, Still many arbitrary choices, but now we agree

```
<h2>Lousy HTML</h1>
<li><a>This is not very</b> good.
<li><i>In fact, it is quite bad</em>
</ul>But the browser does <a naem="goof">something.
```

```
\text{html}<head><title></title></head><body>
<h2>Lousy HTML</h2>
<ul class="noindent"><li><a>This is not very good.</a></li>
<li><i>In fact, it is quite bad</i></li>
</ul>But the browser does <a naem="goof">something.</a>
</body>
\langle/html\rangle
```
# **HTML for Recipes**

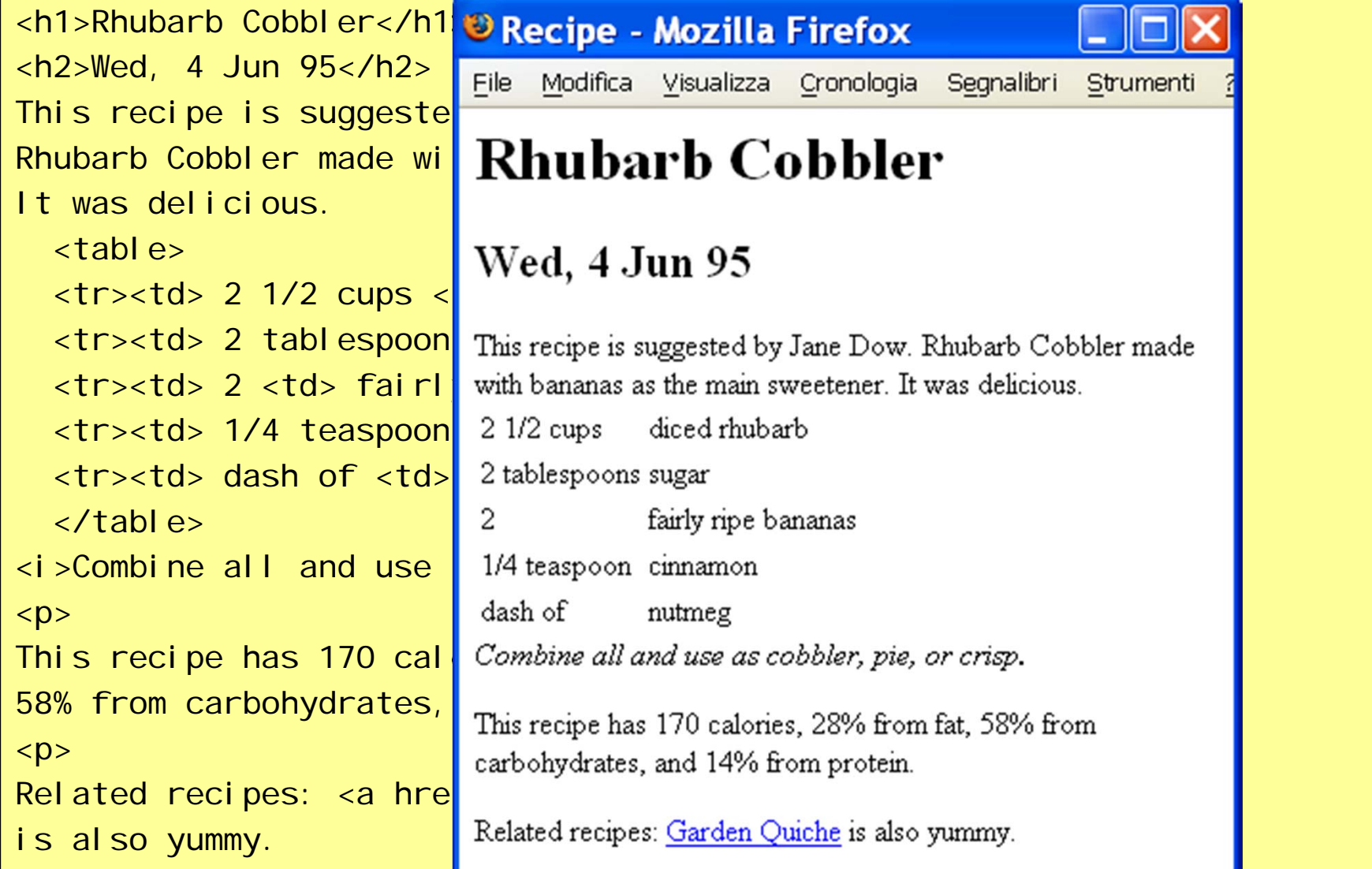

### **Limitations of HTML**

- $\mathcal{L}(\mathcal{A})$  HTML is designed for hypertext, not for recipes
- $\mathcal{L}_{\text{max}}$ Content and presentation is intertwined
- $\mathcal{L}(\mathcal{A})$ HTML validation is less than recipe validation
- HTML standards have been undermined
- $\mathcal{L}(\mathcal{A})$ We need a special *Recipe Markup Language*!

#### **Bytes vs. Characters**

- **HTML files are represented as text files**
- A text file is logically a sequence of **characters**
- But physically a sequence of **bytes**
- **Several mappings exist:** 
	- □ASCII
	- □EBCDIC
	- **Unicode**
- **Unicode aims to cover all characters in all past** or present written languages

#### **Unicode Characters**

■ A character is a symbol that appears in a text  $\square$  letters of the alphabet pictograms (like ©)  $\Box$ accents **Unicode characters are abstract entities: LATIN CAPITAL LETTER ALATIN CAPITAL LETTER A WITH RING ABOVEHIRAGANA LETTER SARUNIC LETTER THURISAZ THURS THORN**

### **Unicode Glyphs**

- A glyph is a graphical presentation
- A typical example is: **Å**
- **This may represent several characters: LATIN CAPITAL LETTER A WITH RING ABOVE**

**ANGSTROM SIGN**

■ Or even a sequence of characters:

**LATIN CAPITAL LETTER A**

**COMBINING RING ABOVE**

■ Some characters even result in several glyphs

#### **Unicode Code Points**

- A **code point** is a unique number assigned to every Unicode character
- Code points are between 0 and 1,114,112
- Only around 100,000 are used today
- **The character HIRAGANA LETTER SA is** assigned the code point 12373
- Code point 0 through 127 coincide with ASCII
- Some code point are never assigned

#### **Unicode Character Encoding**

- A character encoding interprets a sequence of bytes as a sequence of code points
- The bytes are first parsed into **code units**
- Code units have a fixed length
- One or more code units may be required to denote a code point
- Examples are UTF-8, UTF-16, UTF-32

# **UTF-8**

- A code unit is a single byte
- A code point is from 1 to 4 code units
- Code units between 0 and 127 directly represent the corresponding code points
- 110XXXXX indicates that 2 code units are used
- 1110XXXX indicates that 3 code units are used ■ 11110XXX indicates that 4 code units are used
- The remaining code units looks like 10XXXXXX

#### **UTF-8 Example**

- **11100011 10000001 10010101**
- **11100011 10000001 10010101**
- **0011000001010101**
- **12,373**
- **HIRAGANA LETTER SA**

# **UTF-16**

- A code unit consists of 2 bytes
- Code point below 65,536 are in a single code unit
- **Higher code points are represented as: 110110XXXXXXXXXX 110111XXXXXXXXXX**
- This makes sense because Unicode assign no code points between the numbers: **1101100000000000 (55,296)** and

#### **1101111111111111 (57,343)**

# **Byte Order**

- When reading several bytes at once, we must consider the **byte order** of the architecture
- **UTF-16 starts any text with the special code** point:

```
1111111011111111 (65,279)
```
called **zero-width non-breaking space**

**The dual code point** 

**1111111111111110 (65,534)**

is never assigned

■ UTF-16LE and UTF-16BE may avoid this

#### **UTF-16 Example**

- **11111110 11111111 00110000 01010101**
- **11111110 11111111 00110000 01010101**
- **00110000 01010101**
- **12,373**
- **HIRAGANA LETTER SA**

#### **Unicode in Java**

- Java represents characters as UTF-16 code units
- Not as UTF-16 code points!
- A pragmatic choice to use only 16 bits
- The **length** function on strings may be wrong
- Some strings may represent illegal data

# **ISO-8859-1**

- **Another popular character encoding**
- Only 256 code points
- **Single byte code units**
- Coincides with ASCII on code points 0-127
- Cannot represent general Unicode
- $\blacksquare$  In all, there are hundreds of different encodings...

#### **Character Encodings in HTML**

**The document may declare its own encoding:** 

<meta http-equiv="Content-Type" content="text/html; charset=ISO-8859-1">

**This works if the encoding coincides with** ASCII

**Unicode characters may be represented as: さ**

#### **World Wide Web Consortium (W3C)**

- Develops HTML, CSS, and most Web technology
- Founded in 1994
- Has more than 400 companies and organizations as members
- **In Is directed by Tim Berners-Lee**
- Located at MIT (US), Inria (France), Keiko (Japan)

# **W3C Players**

- **Members (\$50,000 per year)**
- Advisory board
- **Technical Architecture Group**
- Working Groups

### **W3C Documents**

- Working Drafts
- Candidate Recommendations
- **Proposed Recommendations**
- **Recommendations**
- **Norking Group Notes**
- **Rember Submissions**
- Staff Comments
- **Team Submissions**

# **W3C Principles**

- Consensus among members
- **Example 12 Limited intellectual property rights**
- Free Web access to technical reports (unlike ISO)

# **WHATWG**

- Web Hypertext Application Technology Working Group
- A community of people interested in evolving the Web focusing on the development of HTML and APIs needed for Web applications
- Founded by individuals of Apple, the Mozilla Foundation, and Opera Software in 2004
- Collaborates with W3C for the definition of HTML standard (HTML5 in particular)

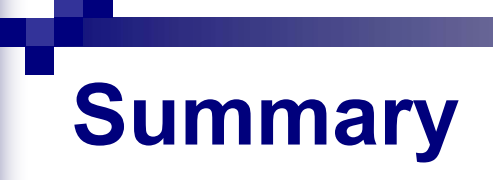

- History and structure of HTML and CSS
- Survivor's guides to these technologies
- **Limitations of HTML for general data**

#### **Essential Online Resources**

- <u>http://www.w3.org/TR/html4/</u>
- <u>http://www.w3.org/Addressing/</u>
- <u>http://www.w3.org/Style/CSS/</u>
- <u>http://validator.w3.org/</u>
- <u>http://www.w3.org/</u>